# *Traduction et Sémantique Analyse descendante, l'outil Yacc*

Luigi Santocanale LIF, Université de Provence Marseille, FRANCE

<span id="page-0-0"></span>12 février 2010

K ロ K K @ K K X 통 K X 통 X → 통

 $299$ 

# *Plan*

#### [Analyse et grammaires LL\(1\)](#page-2-0)

[Des idées](#page-4-0) [NULL, FIRST et FOLLOW](#page-21-0) [Construction de l'APD](#page-33-0)

メロト メ御 トメ 君 トメ 君 トッ 君 し

 $299$ 

#### [Les outils yacc et bison](#page-37-0)

<span id="page-1-0"></span>[Les débuts](#page-38-0) [Ajout d'actions](#page-45-0)

# *Plan*

#### [Analyse et grammaires LL\(1\)](#page-2-0) [Des idées](#page-4-0) [NULL, FIRST et FOLLOW](#page-21-0) [Construction de l'APD](#page-33-0)

<span id="page-2-0"></span>[Les outils yacc et bison](#page-37-0) [Les débuts](#page-38-0) [Ajout d'actions](#page-45-0)

# *w* ∈ *L*(G ) *: analyse descendante récursive*

- Construire un arbre de dérivation (ou une DG) de *w* à partir de l'axiome *S*.
- Essayer, de façon récursive, toutes le productions . . .
- . . . pas efficace, mais certaines fois on peut être chanceux.
- On peut s'aider en lisant un morceaux du mot *w* (prévision)
- La pile implicite des appels récursifs peut être substituée par une pile explicite d'un AP.

<span id="page-3-0"></span>KO KKØ KKE KKE KVE BI KORO

# *Analyse LL(1)*

#### Idée :

**e** en lisant le mot *w* à partir de la gauche

– left-to-right parse

en lisant un caractère à la fois

– lookahead 1

reconstruire une dérivation gauche du mot *w*

<span id="page-4-0"></span>

# *Analyse LL(1)*

#### Idée :

**e** en lisant le mot *w* à partir de la gauche

– left-to-right parse

**e** en lisant un caractère à la fois

– lookahead 1

reconstruire une dérivation gauche du mot *w* à partir du symbole *S*

– leftmost derivation

# *Analyse LL(1)*

#### Idée :

**e** en lisant le mot *w* à partir de la gauche

– left-to-right parse

**e** en lisant un caractère à la fois

– lookahead 1

<span id="page-6-0"></span>K ロ > K @ > K 할 > K 할 > (할 > O Q O )

reconstruire une dérivation gauche du mot *w* à partir du symbole *S*

– leftmost derivation

Soit  $\mathscr G$  :

 $S \rightarrow aT$  $T \rightarrow bT \mid c$ 

Le mot abc  $\in L(\mathscr{G})$  car

abc xbc xxc xxx  $S \Rightarrow aT \Rightarrow abT \Rightarrow abc$ 

<span id="page-7-0"></span>K □ ▶ K @ ▶ K 할 ▶ K 할 ▶ | 할 | © 9 Q @

Soit  $\mathscr G$  :

 $S \rightarrow aT$  $T \rightarrow bT \mid c$ 

Le mot abc  $\in L(\mathscr{G})$  car

**abc** xbc xxc xxx  $S \Rightarrow aT \Rightarrow abT \Rightarrow abc$ 

<span id="page-8-0"></span>K □ ▶ K @ ▶ K 할 ▶ K 할 ▶ | 할 | © 9 Q @

Soit  $\mathscr{G}$ :

 $S \rightarrow aT$  $T \rightarrow bT \mid c$ 

Le mot abc  $\in L(\mathscr{G})$  car

abc xbc xxc xxx  $S \Rightarrow aT \Rightarrow abT \Rightarrow abc$ 

<span id="page-9-0"></span>K □ ▶ K @ ▶ K 할 > K 할 > | 할 | X Q Q Q

Soit  $\mathscr{G}$ :

 $S \rightarrow aT$  $T \rightarrow bT \mid c$ 

Le mot abc  $\in L(\mathscr{G})$  car

$$
\begin{array}{ll}\n\text{abc} & \text{xbc} & \text{xxc} & \text{xxx} \\
S & \Rightarrow aT & \Rightarrow abT & \Rightarrow abc\n\end{array}
$$

<span id="page-10-0"></span>K □ ▶ K @ ▶ K 할 > K 할 > 1 할 > 1 이익어

Soit  $\mathscr{G}$ :

$$
S \to aT
$$
  

$$
T \to bT \mid c
$$

Le mot  $abc \in L(\mathscr{G})$  car

$$
abc \quad xbc \quad xxc \quad xxx
$$
  

$$
S \Rightarrow aT \Rightarrow abT \Rightarrow abc
$$

<span id="page-11-0"></span>4 미 > 4 리 > 4 리 > 4 리 > 리 = 10 0 0 0  $6/33$ 

Soit  $\mathscr{G}$ :

$$
S \to aT
$$
  

$$
T \to bT \mid c
$$

Le mot  $abc \in L(\mathscr{G})$  car

$$
abc \quad xbc \quad xxc \quad xxx
$$
  

$$
S \Rightarrow aT \Rightarrow abT \Rightarrow abc
$$

Le mot aba  $\notin L(\mathscr{G})$  car

<span id="page-12-0"></span>aba xba xxa  $S \Rightarrow aT \Rightarrow abT \Rightarrow err$ 

Soit  $\mathscr{G}$ :

$$
S \to aT
$$
  

$$
T \to bT \mid c
$$

Le mot abc  $\in L(\mathscr{G})$  car

$$
abc \quad xbc \quad xxc \quad xxx
$$
  

$$
S \Rightarrow aT \Rightarrow abT \Rightarrow abc
$$

Le mot aba  $\notin L(\mathscr{G})$  car

<span id="page-13-0"></span>**aba** xba xxa  $S \Rightarrow aT \Rightarrow abT \Rightarrow err$ :

Soit  $\mathscr{G}$ :

$$
S \to aT
$$
  

$$
T \to bT \mid c
$$

Le mot abc  $\in L(\mathscr{G})$  car

$$
abc \quad xbc \quad xxc \quad xxx
$$
  

$$
S \Rightarrow aT \Rightarrow abT \Rightarrow abc
$$

Le mot aba  $\notin L(\mathscr{G})$  car

**aba xba** xxa  $S \Rightarrow aT \Rightarrow abT \Rightarrow err$ :

<span id="page-14-0"></span> $6/33$ 

4 ロ X 4 (F) 4 ミ X ミ X 3 (D) 4 (F) 4 ミ X 3 (D) 2

Soit  $\mathscr G$  :

$$
S \to aT
$$
  

$$
T \to bT \mid c
$$

Le mot  $abc \in L(\mathscr{G})$  car

$$
abc \quad xbc \quad xxc \quad xxx
$$
  

$$
S \Rightarrow aT \Rightarrow abT \Rightarrow abc
$$

Le mot aba  $\notin L(\mathscr{G})$  car

$$
\begin{array}{lll} \textit{aba} & \textit{xba} & \textit{xxa} \\ \textit{S} & \Rightarrow \textit{aT} & \Rightarrow \textit{abT} & \Rightarrow \textit{err} \end{array}
$$

<span id="page-15-0"></span> $6/33$ 

aucune règle à appliquer.

Soit  $\mathscr G$  :

$$
S \to aT
$$
  

$$
T \to bT \mid c
$$

Le mot  $abc \in L(\mathscr{G})$  car

$$
abc \quad xbc \quad xxc \quad xxx
$$
  

$$
S \quad \Rightarrow aT \quad \Rightarrow abT \quad \Rightarrow abc
$$

Le mot aba  $\notin L(\mathscr{G})$  car

$$
\begin{array}{lll} \textit{aba} & \textit{xba} & \textit{xxa} \\ \textit{S} & \Rightarrow \textit{aT} & \Rightarrow \textit{abT} & \Rightarrow \textit{err} \end{array}.
$$

<span id="page-16-0"></span>aucune règle à appliquer.

Soit  $\mathscr G$  :

$$
S \to aT
$$
  

$$
T \to bT \mid c
$$

Le mot  $abc \in L(\mathscr{G})$  car

$$
abc \quad xbc \quad xxc \quad xxx
$$
  

$$
S \quad \Rightarrow aT \quad \Rightarrow abT \quad \Rightarrow abc
$$

Le mot aba  $\notin L(\mathscr{G})$  car

$$
\begin{array}{lll} \textit{aba} & \textit{xba} & \textit{xxa} \\ \textit{S} & \Rightarrow \textit{aT} & \Rightarrow \textit{abT} & \Rightarrow \textit{err} \end{array}.
$$

<span id="page-17-0"></span>aucune règle à appliquer.

On peut implémenter cet algorithme par un APD :

<span id="page-18-0"></span>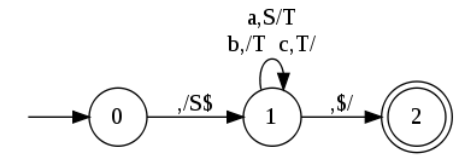

On a, par exemple :

 $(0, abc, ) \vdash (1, abc, S\$ ) \vdash (1, bc, T\) \vdash (1, c, T\) \vdash (1, \

# *Vers une généralisation*

Un non-terminal *A* peut « engendrer à gauche » *a* ∈ Σ, par une suite de productions :

$$
\begin{aligned} A &\rightarrow BC \\ B &\rightarrow aB \,|\, \ldots \end{aligned}
$$

Un non-terminal *A* peut s'effacer, c'est-à-dire engendrer ε :

$$
A \rightarrow BC
$$
  
\n
$$
B \rightarrow \varepsilon | \dots
$$
  
\n
$$
C \rightarrow aD | \varepsilon | \dots
$$

Si la recherche est guidée par un couple (*a*,*A*), on peut dépiler *A* et considérer le « symbole suivant » sur la pile.

# *Obstacles*

On veut construire un APD. Cela n'est pas possible si :

plusieurs productions du même non-terminal engendrent *a* :

> $A \rightarrow aB \mid CD$  $C \rightarrow aE$  | ...

- un non-terminal *A*
	- $\blacktriangleright$  peut s'effacer,
	- engendre *a*,
	- $\triangleright$  un non-terminal *B*, qui peut suivre *A* dans la pile, engendre aussi *a* :

 $A \rightarrow aB \mid \varepsilon$  $B \rightarrow aD$  $F \rightarrow AB$ 

<span id="page-20-0"></span>K ロ ▶ K 個 ▶ K 君 ▶ K 君 ▶ ○ 君 ◇ 9 Q Q

# *NULL, FIRST et FOLLOW*

Pour  $\mathscr{G} = \langle V, \Sigma, S, P \rangle$ , posons :

$$
NULL = \{ \text{non-terminaux qu'on peut « effacer »} \}
$$

$$
= \{ A \in V \mid A \Rightarrow^* \varepsilon \}
$$

 $FIRST(X) = \{$  terminaux qu'on peut « engendrer à gauche » à partir de *X* ∈ *V* }

<span id="page-21-0"></span>
$$
=\{\,a\!\in\!\Sigma\mid X\Rightarrow^*a\alpha\,\}
$$

 $FOLLOW(A) = \{$  terminaux peuvant suivre *A* dans un premier morceaux d'une dérivation }  $= \{ b \in \Sigma \mid S \Rightarrow^* \alpha Ab \beta \}$ 

# *Le calcul de NULL*

NULL est le plus petit ensemble sous-ensemble de *V* tel que :

\n- 1. si 
$$
A \rightarrow \varepsilon
$$
, alors  $A \in NULL$ ,
\n- 2. si  $A \rightarrow X_1 \dots X_n$  et  $X_1, \dots, X_n \in NULL$ , alors  $A \in NULL$ .
\n

Un algorithme standard :

```
n \cup l \cup l = 0null\_next = {A \in V | A \rightarrow \varepsilon}
tant que null != null_next
faire
   null = null_next
   pour toute production A \rightarrow X_1 \dots X_nsi X_1, \ldots, X_n \in \text{null}ajouter A à null_next
   fin pour
fin faire
retourner null
```
K ロ ▶ K @ ▶ K 할 > K 할 > 1 할 > 1 이익어

# *Le calcul de FIRST*

{*FIRST*(*X*) | *X* ∈ *V* } est la plus petite collection de sous-ensembles de Σ telle que :

1. si  $X = a \in \Sigma$ , alors  $FIRST(X) = \{a\},\$ 2. si

*X* → *Y*<sup>1</sup> ...*YnZ*α

et *Y*1,...,*Y<sup>n</sup>* ∈ *NULL*, alors *FIRST*(*Z*) ⊆ *FIRST*(*X*).

En fait, si *a* ∈ *FIRST*(*Z*) :

 $X \Rightarrow Y_1 ... Y_n Z \alpha \Rightarrow ... \Rightarrow Z \alpha \Rightarrow ... \Rightarrow a \alpha$ 

K ロ ▶ K @ ▶ K 할 > K 할 > 1 할 > 1 이익어

*Caractérisation de FOLLOW (I)*

Si  $c \in FIRST(X)$ , alors :

$$
S \Rightarrow \dots \Rightarrow \dots A \dots \Rightarrow \dots \alpha B Y_1 \dots Y_n X \beta \dots \Rightarrow \dots
$$

$$
\Rightarrow \dots \alpha B X \beta \dots \Rightarrow \dots \Rightarrow \dots \alpha B c \beta \dots
$$

Si *S* ⇒<sup>∗</sup> ...*Ad* ... – c'est-à-dire *d* ∈ *FOLLOW*(*A*) :

$$
S \Rightarrow \dots \Rightarrow \dots A \dots \Rightarrow \dots \alpha B Y_1 \dots Y_n \dots \Rightarrow \dots
$$

$$
\Rightarrow \dots \alpha B \dots \Rightarrow \dots \Rightarrow \dots \alpha Bd \dots
$$

13/33

K ロ ▶ K 個 ▶ K 君 ▶ K 君 ▶ ○ 君 ◇ 9 Q Q

*Caractérisation (et calcul) de FOLLOW (II)*

 ${FOLLOW(B) | B \in V \setminus \Sigma}$ est la plus petite collection de sous-ensembles de Σ telle que : 1. si  $A \rightarrow \alpha BY_1 \dots Y_n X \beta$ et *Y*1,...*Y<sup>n</sup>* ∈ *NULL*, alors *FIRST*(*X*) ⊆ *FOLLOW*(*B*), 2. si

 $A \rightarrow \alpha BY_1 \ldots Y_n$ 

et *Y*1,...*Y<sup>n</sup>* ∈ *NULL*, alors *FOLLOW*(*A*) ⊆ *FOLLOW*(*B*).

Pour le caluler, on utilise un algorithme standard pour chercher la plus petite solution de contraintes monotones.

# *Un exemple : FIRST*

Soit  $\mathscr{G}$  :

 $E \rightarrow T E'$  $\overline{E}$  $T \rightarrow F T'$  $F \rightarrow (E)$  | *id* 

 $\prime$   $\rightarrow$   $+$   $\mathcal{T}$   $\boldsymbol{E}'$   $\mid$   $\boldsymbol{\varepsilon}$  $^{\prime}$   $\rightarrow$   $\ast$   $F$   $T'$   $\mid$   $\varepsilon$ 

Les contraintes :

 $FIRST_F \supset FIRST_T$   $FIRST_F \supset \{+\}$  $FIRST_T \supset FIRST_F$   $FIRST_T \supset \{*\}$ *FIRST*<sub>*F*</sub>  $\supset$  { (, *id* }

La solution :

 $FIRST_F = \{ ( , id \}$   $FIRST_{F'} = \{ + \}$  $FIRST_T = \{ ( , id \}$   $FIRST_{T'} = \{ * \}$ *FIRST*<sub>*F*</sub> = {(,*id*}

**KORK STRAIN A BAR A BAR KOR** 

# *Un exemple : FOLLOW*

Soit  $\mathscr{G}$  :

 $E \rightarrow T E'$  $\overline{E}$  $T \rightarrow F T'$  $\overline{I}$  $F \rightarrow (E)$  | *id* 

 $\prime$   $\rightarrow$   $+$   $\mathcal{T}$   $\boldsymbol{E}'$   $\mid$   $\boldsymbol{\varepsilon}$  $^{\prime}$   $\rightarrow$   $\ast$   $F$   $T'$   $\mid$   $\varepsilon$ 

Les contraintes :

K ロ ▶ K @ ▶ K 할 > K 할 > 1 할 > 1 이익어

```
Un exemple : FOLLOW
```
Soit  $\mathscr{G}$  :

 $E \rightarrow T E'$  $\overline{E}$  $T \rightarrow F T'$  $\overline{I}$  $F \rightarrow (E)$  | *id* 

 $\prime$   $\rightarrow$   $+$   $\mathcal{T}$   $\boldsymbol{E}'$   $\mid$   $\boldsymbol{\varepsilon}$  $^{\prime}$   $\rightarrow$   $\ast$   $F$   $T'$   $\mid$   $\varepsilon$ 

Les contraintes :

 $\mathsf{FOLLOW}_E \supseteq \mathsf{FIRST}_1$  *FOLLOW<sub>E'</sub>*  $\supseteq \mathsf{FOLLOW}_E$  $FOLLOW_T$  ⊃  $FIRST_F \cup FOLLOW_F$   $FOLLOW_T$  ⊃  $FOLLOW_T$ *FOLLOW<sub>F</sub>* ⊃ *FIRST*<sub>*T*</sub></sub> ∪ *FOLLOW*<sub>*T*</sub>

**KORK STREET A BY A GRA** 

```
Un exemple : FOLLOW
```
Soit  $\mathscr{G}$  :

 $E \rightarrow T E'$  $\overline{E}$  $T \rightarrow F T'$  $\overline{I}$  $F \rightarrow (E)$  | *id* 

 $\prime$   $\rightarrow$   $+$   $\mathcal{T}$   $\boldsymbol{E}'$   $\mid$   $\boldsymbol{\varepsilon}$  $^{\prime}$   $\rightarrow$   $\ast$   $F$   $T'$   $\mid$   $\varepsilon$ 

Les contraintes :

 $FOLLOW_E \supseteq \{\})$  *FOLLOW<sub>E'</sub>*  $\supseteq$  *FOLLOW<sub>E</sub> FOLLOW*<sub>*T*</sub> ⊇ {+}∪ *FOLLOW<sub>E</sub>*  $FOLLOW_T$ <sup>2</sup>  $\geq$  *FOLLOW*<sub>*T*</sub> *FOLLOW<sup>F</sup>* ⊇ { ∗ } ∪*FOLLOW<sup>T</sup>* La solution :

> $FOLLOW_F = \{\}\$   $FOLLOW_F = \{\}\$  $FOLLOW_T = \{+, \}$   $FOLLOW_T = \{+, \}$  $FOLLOW_F = \{*, +, \}$

**KORK STREET A BY A GRA** 

```
Un exemple : FOLLOW
```
Soit  $\mathscr{G}$  :

 $E \rightarrow T F'$  $\overline{E}$  $T \rightarrow F T'$  $\overline{I}$  $F \rightarrow (E)$  | *id* 

 $\prime$   $\rightarrow$   $+$   $\mathcal{T}$   $\boldsymbol{E}'$   $\mid$   $\boldsymbol{\varepsilon}$  $^{\prime}$   $\rightarrow$   $\ast$   $F$   $T'$   $\mid$   $\varepsilon$ 

Les contraintes :

 $FOLLOW_E \supseteq \{\})$  *FOLLOW<sub>E'</sub>*  $\supseteq$  *FOLLOW<sub>E</sub> FOLLOW<sub>T</sub>*  $\supseteq$  { + } ∪ *FOLLOW<sub>E</sub> FOLLOW<sub>T</sub>*<sup> $\supseteq$ </sup> *FOLLOW<sub>T</sub> FOLLOW<sup>F</sup>* ⊇ { ∗ } ∪*FOLLOW<sup>T</sup>* La solution :

> $FOLLOW_F = \{\}\$   $FOLLOW_{F'} = \{\}\$  $FOLLOW_T = \{+, \}$   $FOLLOW_{T'} = \{+, \}$ *FOLLOW<sub>F</sub>* = { $*, +,$ }

**KORK STRAIN A BAR STRAIN A CO** 

# *Grammaires LL(1)*

Pour *γ* ∈ *V*<sup>\*</sup> soit

$$
\textit{FIRST}(\gamma) = \{ \, a \in \Sigma \mid \gamma \Rightarrow^* a \alpha \, \}
$$

de façon que :

$$
FIRST(X_1X_2...X_n) = \bigcup_{i=1,...,n} \{ FIRST(X_i) | X_1,...,X_{i-1} \in NULL \}.
$$

Définition : Une grammaire  $\mathscr G$  est *LL*(1) si, pour tout *A* tel que

 $A \rightarrow \alpha_1 \mid \ldots \mid \alpha_n$ 

on a :

- $\bullet$  *FIRST*( $\alpha$ <sup>*j*</sup>)∩*FIRST*( $\alpha$ <sup>*j*</sup>) = 0 si *i*  $\neq$  *j*,
- $\bullet$  si *A* ∈ *NULL*, alors *FIRST*( $\alpha$ <sup>*i*</sup>)∩ *FOLLOW*(*A*) = 0,

pour  $i = 1, ..., n$ . 

# *Grammaires LL(1)*

Pour *γ* ∈ *V*<sup>\*</sup> soit

$$
\textit{FIRST}(\gamma) = \{ \, a \in \Sigma \mid \gamma \Rightarrow^* a \alpha \, \}
$$

de façon que :

$$
FIRST(X_1X_2...X_n) = \bigcup_{i=1,...,n} \{ FIRST(X_i) | X_1,...,X_{i-1} \in NULL \}.
$$

Définition : Une grammaire  $\mathscr G$  est *LL*(1) si, pour tout *A* tel que

$$
A\rightarrow \alpha_1\mid \ldots\mid \alpha_n
$$

on a :

- $\bullet$  *FIRST*( $\alpha$ <sup>*i*</sup>)∩*FIRST*( $\alpha$ <sup>*i*</sup>) = 0 si *i*  $\neq$  *j*,
- $\bullet$  si *A* ∈ *NULL*, alors *FIRST*( $\alpha$ <sup>*i*</sup>)∩ *FOLLOW*(*A*) = 0,

pour  $i = 1, \ldots, n$ . K ロ ▶ K @ ▶ K 할 > K 할 > 1 할 > 1 이익어

# *Construction de l'APD*

- **Etant donné G, on construit un AP**  $M_{\mathscr{G}} = \langle \Sigma, Q, i, \Gamma, \Delta \rangle$ , tel que :
	- $\triangleright$  *Q* = {*i* } ∪ {*a* | *a* ∈ Σ },
	- $\blacktriangleright \Gamma = V$ ,
	- $\blacktriangleright$   $\Delta$  : page suivante.
- *M<sub>G</sub>* est une APD si *G* est *LL*(1).
- Cet AP accepte par ruban et pile vide.
- $\bullet$  Le AP
	- 1. lit un caractère *a* et le sommet de la pile *A*,
	- 2. si *A* → *α* avec *a* ∈ *FIRST*(*α*), alors construit l'étape

$$
wA\beta \Rightarrow w\alpha\beta
$$

d'une dérivation gauche,

3. si *A* ⇒<sup>∗</sup> ε avec *b* ∈ *FOLLOW*(*A*), alors construit les étapes

$$
wA\beta \Rightarrow^* w\beta
$$

d'une dérivation gauche.

<span id="page-33-0"></span>**K ロ X (日) X 제공 X 제공 X 기공 등 10 이 Q Q 이** 

# *Les transitions*

∆ est de la forme :

1. Consommer *a* :

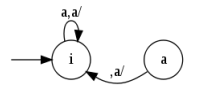

2. Suivre une production :

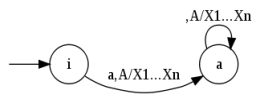

si  $A \rightarrow X_1 \dots X_n$  et  $a \in FIRST(X_1 \dots X_n)$ .

3. Effacer un non-terminal :

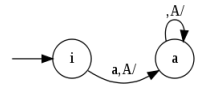

**Kロト K伊 K** 

où *A* ∈ *NULL* et *a* ∈ *FOLLOW*(*A*).

不重きし

G.

B

### Notre premier exemple

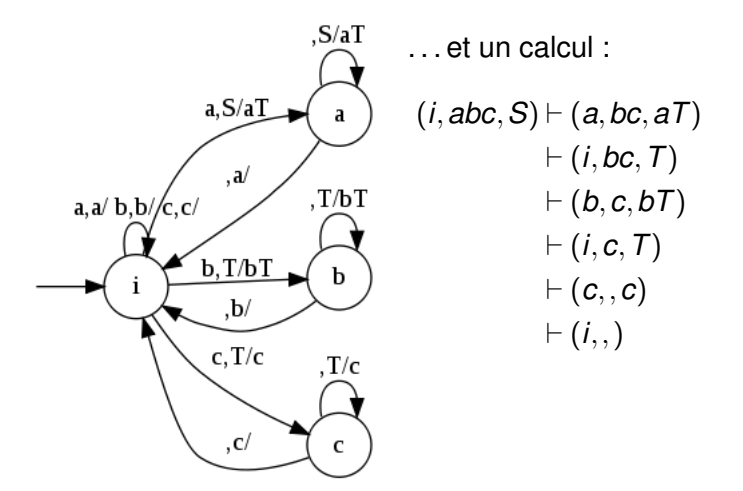

 $\left\{ \begin{array}{ccc} 1 & 0 & 0 \\ 0 & 1 & 0 \\ 0 & 0 & 0 \\ 0 & 0 & 0 \\ 0 & 0 & 0 \\ 0 & 0 & 0 \\ 0 & 0 & 0 \\ 0 & 0 & 0 \\ 0 & 0 & 0 \\ 0 & 0 & 0 \\ 0 & 0 & 0 \\ 0 & 0 & 0 \\ 0 & 0 & 0 \\ 0 & 0 & 0 \\ 0 & 0 & 0 & 0 \\ 0 & 0 & 0 & 0 \\ 0 & 0 & 0 & 0 \\ 0 & 0 & 0 & 0 & 0 \\ 0 & 0 & 0 & 0 & 0 \\ 0 & 0 & 0 & 0 & 0 \\ 0$  $299$ G. 20/33

## Le deuxième exemple

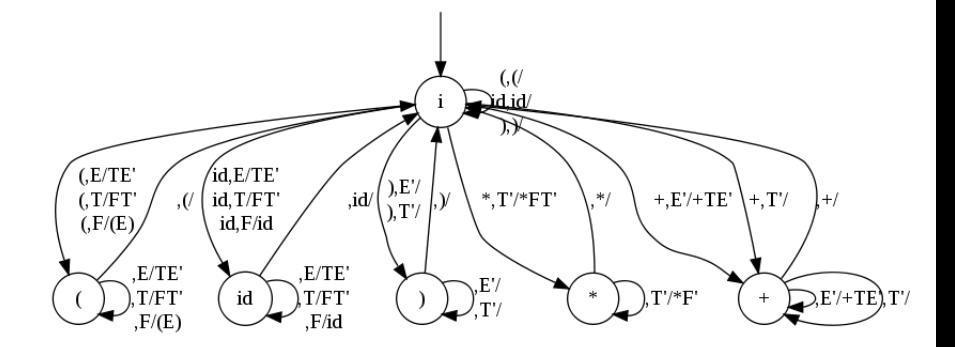

<span id="page-36-0"></span>イロトメ 御 トメ 老 トメ 老 ト 重  $2990$  $21/33$ 

# *Plan*

#### [Analyse et grammaires LL\(1\)](#page-2-0) [Des idées](#page-4-0) [NULL, FIRST et FOLLOW](#page-21-0) [Construction de l'APD](#page-33-0)

<span id="page-37-0"></span>[Les outils yacc et bison](#page-37-0) [Les débuts](#page-38-0) [Ajout d'actions](#page-45-0)

# *Histoire de Yacc*

- Écrit entre 1975 et 1978 par S.C. Johnson at Bell Labs
- « Yet Another Compiler Compiler »
- **Berkeley vacc, écrit en 1985 par B. Corbett** algorithmes améliorés, licence Berkeley
- <span id="page-38-0"></span>**• Bison : évolution du Bekely Yacc,** distribué sous licence GNU (GPL)

Structure d'un fichier vacc : déclarations

```
/** Déclarations **/
% {
/* Décl. du code C */#include <stdio.h>
#include <stdlib.h>
%}
/* Décl. des terminaux */%token PLUS MULT
%token PG PD
%token ID
```
#### *Structure d'un fichier yacc : grammaire*

```
%%
 /** Section Grammaire **/
exp : term expp
;
expp : PLUS term expp
      \mathbf{I};
term : facteur termp
;
termp : MULT facteur termp
        \mathsf{l};
facteur : PG exp PD
          | ID
;
```
%%

*Structure d'un fichier yacc : code*

```
/** Section Code C **/
int
yyerror ( char * str ){
  fprintf (stderr, "erreur : % s \nvert n", str);
  exit (EXIT_FAILURE);
}
int
main (int argc, char * argv []) {
  yyparse ();
  printf ("Analyse terminee\n.");
  exit (EXIT_SUCCESS);
}
```
**KORK STRAIN A BAR STRAIN A CO** 

# *Intéractions avec lex et le lexeur*

À la compilation :

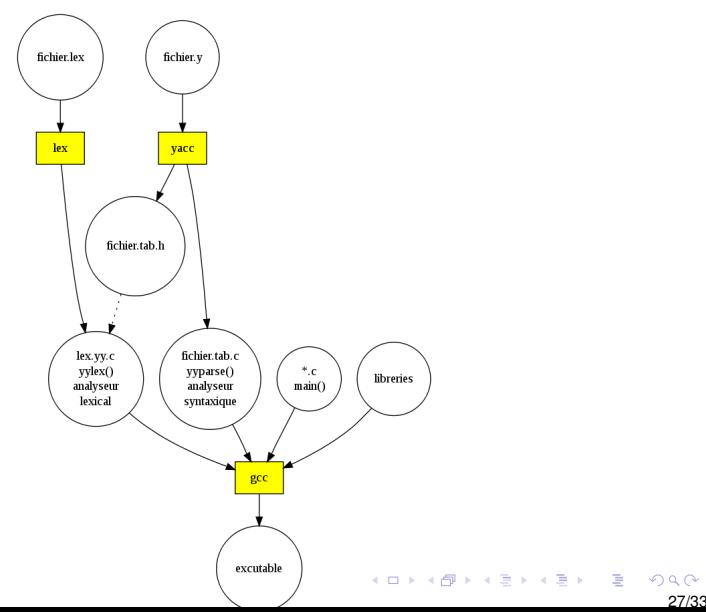

# *Le fichier lex et son include*

Le fichier lex :

```
%{
# include " yaccexemple . tab . h "
%}
% option noyywrap
\%[a-zA - Z] + \{return ID; \}\setminus ( { return PG ; }
\) { return PD ;}
\+ { return PLUS ;}
\* { return MULT ;}
\%
```
Le fichier yaccexemple.tab.h :  $/*$  Tokens.  $*/$ # define PLUS 258 # define MULT 259 # define PG 260 # define PD 261 # define ID 262

**KID KARA KE KIRA DI** 

# *À l'exécution*

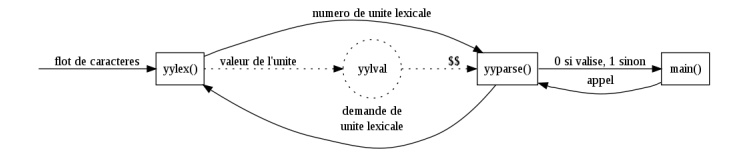

K □ ▶ K @ ▶ K 할 > K 할 > 1 할 > 9 Q Q\* 29/33 Structure d'un fichier vacc : déclarations

```
/** Déclarations **/
% {
/* Décl. du code C */#include <stdio.h>
#include <stdlib.h>
%}
/* Décl. des terminaux */%token PLUS MULT
%token PG PD
%token CONST
```
#### *Structure d'un fichier yacc : grammaire*

```
%%
/** Section Grammaire **/
start: exp {print("Resultat : %d\nu", $1);};
exp: term expp \{ $ * = $1 + $2; } \};
expp: PLUS term expp \{\$\$ = \$2 + \$3;\}| { $$ = 0; }
;
term: facteur termp \{\$\$ = \$1 * \$2:\};
termp: MULT facteur termp \{\$\$ = \$2 \ * \$3\};| { $ $ = 1; }
;
facteur: PG exp PD \{\$\$=\$\2;\}| CONST \{\$\$=\$\1;\};
```
*Structure d'un fichier yacc : code*

```
/** Section Code C **/
int
yyerror ( char * str ){
   fprintf (stderr, "erreur : % s \nvert n", str);
  exit (EXIT_FAILURE);
}
int
main (int argc, char * argv []) {
  yyparse ();
  printf ("Analyse terminee.\n \n \begin{bmatrix}\n n' \\
 n''\n \end{bmatrix};
  exit ( EXIT_SUCCESS );
}
```
**KORK STRAIN A BAR STRAIN A CO** 

# *Le fichier lex et son include*

```
Le fichier lex :
%{
# include " yaccexemple2 . tab . h "
%}
% option noyywrap
\% %
[0 - 9] + 4vvlval = atoi(vvtext):return CONST ;}
\setminus ( { return PG ; }
\) { return PD ;}
\+ { return PLUS ;}
\* { return MULT ;}
\%
```
<span id="page-48-0"></span>Le fichier yaccexemple2.tab.h :  $/*$  Tokens.  $*/$ # define PLUS 258 # define MULT 259 # define PG 260 # define PD 261 # define CONST 262